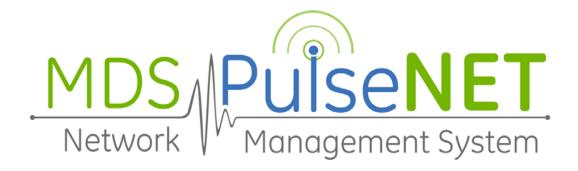

# Release Notes PulseNET 3.0.0

PulseNET is a software application used for monitoring devices in Industrial Communications networks. Each device that PulseNET monitors serves a specific function in the network. These functions may include acting as a bridge, router, access point/base station, or remote/subscriber. The devices can be widely dispersed geographically and are able to operate with different bandwidths, depending on radio type and frequency. For additional information on specific Industrial Communications products, refer to the GE MDS website: <a href="http://www.gedigitalenergy.com/Communications/">http://www.gedigitalenergy.com/Communications/</a>.

PulseNET Base is intended for small-scale operations with a need to monitor up to 500 devices. PulseNET Enterprise is intended for large-scale operations with a need to monitor up to 25,000 devices.

#### These Release Notes provide:

- A list of new and updated features
- Workarounds for any known issues
- Late-breaking news about the software

Consult this document before installation, because it may contain updates to information and procedures described in other PulseNET guides.

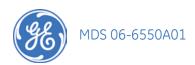

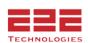

# New In This Release -

# **Platform Support**

- End of life for 32-bit support—As of January 1, 2015, PulseNET will no longer be supported for 32-bit operating systems. For those customers needing to migrate from 32- to 64-bit, a step-by-step procedure is available.
- End of life for Internet Explorer 7 support—PulseNET integration with Internet Explorer 7 is no longer supported, as previous releases have warned. Internet Explorer users are encouraged to use IE8 or later.
- *Display resolution check*—At login, PulseNET checks the display resolution of your web browser and displays a warning message if the resolution is less than 1028 x 768.
- Security fix for Cross-Site Scripting (XSS)—The underlying PulseNET platform has been updated to prevent an unauthenticated user from making use of authenticated user access.

# **PulseNET Configuration**

- License Improvements—Updated licensing processes have been added for upgrades between major releases. Upgrades between minor releases containing bug fixes and new cartridges will not require updated license keys.
- Orbit Platform Management—This version includes dashboards and workflows specifically for the newly supported Orbit radios. Functionality includes discovery, data collection management, topology, performance and configuration metrics, and alert rules.
- Intrepid Ultra Management—This version includes dashboards and workflows to manage newer Intrepid Ultra PTP and PTMP radios. Functionality includes discovery, data collection management, topology, performance and configuration metrics, and alert rules.

# **Data Collection**

- *Improved SNMP discovery*—New changes allow PulseNET Administrators to initiate retries for SNMP radios in order to prevent discovery issues.
- *Improved Dlink discovery*—New changes fix a previous bug that failed to notify the user if the Dlink agent failed.
- Improved Dlink cluster discovery—New changes to the Dlink cluster discovery process allow the Administrator to specify either Active or Passive discovery and force PulseNET to use that method only.
- Improved Topology Explorer—New changes fix previous topology issues for iNET radios employed as terminal servers, as well as adding Orbit radios functioning as terminal

servers.

• Improved Dlink register collection—Dlink registers have been reorganized to allow for efficient polling and retry times.

# **Data Management**

- PA Temperature alert rule added—A new alert was added to notify users when the PA temperature on Dlink remotes goes outside of acceptable ranges.
- Improved PDF reporting features—Added internal verification that vital identifiers appear in PDF reports and created warnings if they are not included.

### **User Interface**

- Improved x790 cluster discovery—Previously, PulseNET Enterprise's defaults for x790 cluster discovery meant that complete discovery could take as long as 12 hours. A new option for starting an on-demand configuration poll shortened this delay considerably.
- Improved Summary dashboard—Column options for "Uptime" and "Unit ID" were added to the Summary Dashboard.
- Improved graph views—New changes limited the graph types displayed to only those metrics supported by each radio, eliminating empty graphs. The scale on the Transmit Power graph was changed to improve data viewing.
- Improved Dlink device detail views—XMAP columns and values for Dlink devices were added to the appropriate detail views.
- *Improved searching*—Column headings in Advanced Search results were updated to allow users to filter the search by device types or certain metrics.

# **Known Issues and Workarounds**

- SD radios with firmware version 4.1.5 or earlier using Packet w/ MAC mode should not be configured for passive data collection. Upgrade the SD firmware to avoid this condition.
- Mercury 5800 radios with firmware version lower than 3.2.6 will not provide the new PA Temperature metric to PulseNET. Upgrade the Mercury firmware to avoid this condition.
- If you add a master device or replace a master device in a Cold Redundant Cluster, any previously defined maintenance windows for the cluster will no longer be available.

# **Upgrade Path** -

Customers currently using a 2.x release will be able to upgrade directly to 3.0.0 using the file enclosed in the release package. For initial considerations and step-by-step directions, see the "Upgrading PulseNET" section in the Installation Guide. For detailed assistance, please contact GE MDS.

Upgrading from PulseNET Base to PulseNET Enterprise simply requires you to upgrade your existing system to the comparable version of PulseNET Enterprise. Exclusive features will be installed and enabled automatically. If needed, you can then follow the PulseNET Enterprise upgrade path to bring your system up to the current version.

# **Contents of the Release Package** -

The PulseNET 3.0.0 release consists of the following items:

- Installation files (Windows or Linux)
- Completely updated documentation for this release

**Installation Guide** - pre-installation considerations and detailed step-by-step instructions for installing and upgrading PulseNET

**User Guide** - detailed information about general PulseNET operations, focusing on the tasks that PulseNET Operators can accomplish

**Administration Guide** - detailed information about specific tasks that only PulseNET Administrators can accomplish

# For More Information -

If you have questions regarding PulseNET installation or operation, please contact GE MDS Support.

*Phone*: 585-241-5510 *Fax*: 585-242-8369

Email: gemds.techsupport@ge.com

Website: www.gemds.com

#### **Quest Copyright Notice**

© 2014 Quest Software, Inc. ALL RIGHTS RESERVED.

This guide contains proprietary information protected by copyright. The software described in this guide is furnished under a software license or nondisclosure agreement. This software may be used or copied only in accordance with the terms of the applicable agreement. No part of this guide may be reproduced or transmitted in any form or by any means, electronic or mechanical, including photocopying and recording, for any purpose other than the purchaser's personal use without the written permission of Quest Software. Inc.

The information in this document is provided in connection with Quest products. No license, express or implied, by estoppel or otherwise, to any intellectual property right is granted by this document or in connection with the sale of Quest products. EXCEPT AS SET FORTH IN QUEST'S TERMS AND CONDITIONS AS SPECIFIED IN THE LICENSE AGREE-MENT FOR THIS PRODUCT, QUEST ASSUMES NO LIABILITY WHATSOEVER AND DISCLAIMS ANY EXPRESS, IMPLIED, OR STATUTORY WARRANTY RELATING TO ITS PRODUCTS, IN-CLUDING, BUT NOT LIMITED TO, THE IMPLIED WARRANTY OF MERCHANTABILITY, FITNESS FOR A PARTICULAR PUR-POSE, OR NON-INFRINGEMENT. IN NO EVENT SHALL QUEST BE LIABLE FOR ANY DIRECT, INDIRECT, CONSEQUENTIAL, PUNITIVE, SPECIAL, OR INCIDENTAL DAMAGES (INCLUDING, WITHOUT LIMITATION, DAMAGES FOR LOSS OF PROFITS, BUSINESS INTERRUPTION, OR LOSS OF INFORMATION) ARIS-ING OUT OF THE USE OR INABILITY TO USE THIS DOCUMENT, EVEN IF QUEST HAS BEEN ADVISED OF THE POSSIBILITY OF SUCH DAMAGES. Quest makes no representations or warranties with respect to the accuracy or completeness of the contents of this document and reserves the right to make changes to specifications and product descriptions at any time without notice. Quest does not make any commitment to update the information contained in this doc-

If you have any questions regarding your potential use of this material, contact:

Quest Software World Headquarters LEGAL Dept 5 Polaris Way Aliso Viejo, CA 92656

www.quest.com

email: legal@quest.com

Refer to our web site for regional and international office information.

#### **Patents**

This product is protected by U.S. Patents #7,979,245 and #8,175,862. Additional patents pending.

#### **Trademarks**

Quest, Quest Software, the Quest Software logo, Foglight, IntelliProfile, PerformaSure, Spotlight, StealthCollect, TOAD, Tag and Follow, Vintela Single Sign-on for Java, vOPS, and vFoglight are trademarks and registered trademarks of Quest Software, Inc in the United States of America and other countries. For a complete list of Quest Software's trademarks, please see <a href="http://www.quest.com/legal/trademark-information.aspx">http://www.quest.com/legal/trademark-information.aspx</a>. Other trademarks and registered trademarks are property of their respective owners.

#### Third Party Contributions

MDS PulseNET contains some third party components. For a complete list, see License Credits below.

#### About Quest Software, Inc.

Established in 1987, Quest Software (Nasdaq: QSFT) provides simple and innovative IT management solutions that enable more than 100,000 global customers to save time and money across physical and virtual environments. Quest products solve complex IT challenges ranging from database management, data protection, identity and access management, monitoring, and user workspace management to Windows management. For more information, visit <a href="https://www.quest.com">www.quest.com</a>.

#### **About GE MDS**

Over two decades ago, GE MDS began building radios for business-critical applications. Since then, we have installed thousands of radios in over 110 countries. To succeed, we overcame impassable terrain, brutal operating conditions, and disparate, complex network configurations. We also became experts in wireless communication standards and system applications worldwide. The result of our efforts is that today, thousands of utilities around the world rely on GE MDS-based wireless networks to manage their most critical assets.

The majority of GE MDS radios deployed since 1985 are still installed and performing within our customers' wireless networks. That's because we design and manufacture our products in-house, according to ISO 9001, which allows us to control and meet stringent global quality standards.

Thanks to our durable products and comprehensive solutions, GE MDS is the wireless leader in industrial automation—including oil and gas production and transportation, water/wastewater treatment, supply, and transportation,

electric transmission and distribution, and many other utility applications. GE MDS is also at the forefront of wireless communications for private and public infrastructure and online transaction processing. Now is an exciting time for GE MDS and our customers as we look forward to further demonstrating our abilities in new and emerging markets. As your wireless needs change, you can continue to expect more from GE MDS. We'll always put the performance of your network above all. Visit us at <a href="https://www.gemds.com">www.gemds.com</a> for more information.

#### GE MDS ISO 9001 Registration

GE MDS adheres to the internationally-accepted ISO 9001 quality system standard.

#### To GE Customers

We appreciate your patronage. You are our business. We promise to serve and anticipate your needs. We will strive to give you solutions that are cost effective, innovative, reliable and of the highest quality possible. We promise to build a relationship that is forthright and ethical, one that builds confidence and trust. Data sheets, frequently asked questions, application notes, firmware upgrades and other updated information is available on the GE MDS Web site at <a href="https://www.gemds.com">www.gemds.com</a>.

#### Manual Revision and Accuracy

This manual was prepared to cover a specific version of our product. Accordingly, some screens and features may differ from the actual version you are working with. While every reasonable effort has been made to ensure the accuracy of this guide, product improvements may also result in minor differences between the manual and the product shipped to you. If you have additional questions or need an exact specification for a product, please contact our Customer Service Team using the information at the back of this guide. In addition, manual updates can often be found on the GE MDS Web site at www.gemds.com.

## About End 2 End Technologies

End 2 End (E2E) Technologies offers a unique combination of wireless communications and information technology expertise. We improve efficiency, reduce risk and lower the cost of industrial field operations via modernization and management of our customer's wireless communications networks. From initial planning through lifecycle support we assist your team in adopting a wireless solution that keeps communication costs low while maximizing network reliability and performance. Visit us at <a href="https://www.e2etechinc.com">www.e2etechinc.com</a> for more information.

#### In case of difficulty...

If you have problems, comments, or questions pertaining to the MDS PulseNET application, please contact GE MDS via one of the methods below:

Phone: 585-241-5510

Email: gemds.techsupport@ge.com

Fax: 585-242-8369

Website: www.gemds.com

#### **License Credits**

MDS PulseNET contains several third party components using open source licenses (copies of which can be found at: <a href="http://www.quest.com/legal/third-party-licenses.aspx">http://www.quest.com/legal/third-party-licenses.aspx</a>).

#### Proprietary:

- Dlink Copyright GE MDS, LLC.
- InstallAnywhere 8.0 Common Public License 1.0
- MILLER-394729 Map 1.0 Map Resources Extended Use License Agreement 1.0

#### Open Source:

- [ini4j] 0.5 Apache License 2.0
- Annotations 9.0.1 Apache License 2.0
- ANTLR 2.2.7 ANTLR License 2
- ANTLR 2.2.7.6 BSD License 4.4
- ANTLR 3.1.3 ANTLR License 3
- Apache 2.0.5.4 Apache License 1.1
- Apache Commons 1.0 Apache License 1.1
- Apache Commons 1.1 Apache License 1.1
- Apache Commons 1.2 Apache License 1.1
  Apache Commons 2.4 Apache License 2.0
- Apache Commons Codec 1.4 Apache License 2.0
- Apache Commons IO 1.4 Apache License 2.0
- Apache Commons IO 2.0.1 Apache License 2.0
- Apache Commons Validator 1.4.0 Apache License 2.0
- Apache log4net 1.2.10 Apache License 1.1
- Apache POI 3.7 Apache License 1.1
- Apache Taglibs 1.1.0 Apache License 2.0
- Apache Velocity 1.5 Apache License 1.1
- · args4j 2.0.16 MIT License
- arsys-api 7.5 Apache License 2.0
- Axiom 1.2.12 Apache License 2.0
- Axis 1.4 Apache License 2.0
- Axis2 1.6.1 Apache License 2.0
- BCEL 5.0 Apache License 1.1
- BCEL 5.1 Apache License 2.0
- BeanShell 1.3.0 GNU Lesser General Public License 2.1
- Boost 1.33.1 Boost Software License 1.0
- Bouncy Castle 145 Bouncy Castle 1.5
- Codemodel 2.4 2 Common Developer & Distribution License (CDDL) 1.0
- com.oreilly.servlet 2008 Artistic License 1.0
- Commons Logging 1.1 Apache License 1.1
- commons-cli 1.2 Apache License 2.0
- commons-codec 1.7 Apache License 2.0
  commons-compress 1.2 Apache License 2.0
- commons-digester 2.1 Apache License 2.0
- commons-discovery 0.2 Apache License 2.0
- commons-httpclient 4.0 Apache License 2.0
- commons-httpclient 4.1.1 Apache License 2.0
- commons-io 3.1 Apache License 2.0
- commons-modeler 2.0.1 Apache License 2.0
- commons-net 3.2 Apache License 2.0
- commons-pool 1.2 Apache License 1.1
- DWR 2.0 rc2 Apache License 1.1

- ehcache 1.3.0 Apache License 2.0
- ehcache 2.3.0 Apache License 2.0
- Ext JS 2.2 Common Developer & License (CDDL) 1.0
- FasterXML ClassMate 0.8.0 Apache License 2.0
- Findbugs 1.3.9 GNU Lesser General Public License 2.1
- FreeMarker 2.3.10 BSD License 4.4
- Ganymed SSH-2 for Java build 250 Ganymed SSH-2 for Java License
- Geronimo 1.1 Apache License 2.0
- Geronimo 1.4 Apache License 2.0
- Gif89Encoder 1.0 ACME Labs Freeware License 1.0
- GlassFish javax.el CDDL + GPLv2 with classpath exception
- Google Diff, Match and Patch 20110725— Apache License 2.0
- google-collections 1.0 Apache License 2.0
- Granados 2.0.0 Apache License 1.1
- Groovy 1.5.7 Apache License 1.1
- Groovy 1.7.6 Apache License 2.0
- groovy-wslite 1.0.0 Apache License 2.0
- Gson 1.5 Apache License 2.0
- Guava 13.0.1 Apache License 2.0
- HBA API 2.2.1 Storage Networking Industry Assoc (SNIA) License 1.1
- Hibernate 3.2.4 sp1 GNU Lesser General Public License 2.1
- Hibernate Validator Apache License 2.0
- hybrid labs beautifier 1.1.7 Apache License 1.1
- Java SMI Parser Apache License 2.0
- javax.el-api CDDL + GPLv2 with classpath exception
- javax.validation Apache License 2.0
- j-interop 2.03 GNU Lesser General Public License 2.1
- j-interop 2.08 GNU Lesser General Public License 2.1
- JACOB (Java Com-Bridge) 1.13 GNU Lesser General Public License 2.1
- JACOB (Java Com-Bridge) 1.15 M2 GNU Lesser General Public License 2.1
- JAX-WS 2.1.3 Common Developer & Distribution License (CDDL) 1.0
- JAXB 2.1.5 Common Developer & Distribution License (CDDL) 1.0
- JAXB 2.2.3u1 Common Developer & Distribution License (CDDL) 1.1
- jaxb-api 2.1 Common Developer & Distribution License (CDDL) 1.0
- jaxb-impl 2.1.3 Common Developer & Distribution License (CDDL) 1.0
- jaxen 1.1 Apache License 1.1
- JBoss 4.2.3\_GA 2 GNU Lesser General Public License 2.1
- JBoss Logging GNU Lesser General Public License 2.1
- JCIFS 1.3.0 GNU Lesser General Public License 2.1
- JCIFS 1.3.12 GNU Lesser General Public License 2.1
- JCIFS 1.3.14 GNU Lesser General Public License 2.1
- JDOM 1.0 JDOM License 1.11
- · jettison 1.2 Apache License 2.0
- Jetty 6.1.26 Apache License 2.0
- Jetty 7 Eclipse Public License 1.0
- Jibx 1.1 BSD License 4.4
- libx 1.2.2 BSD License 4.4
- Jibx 1.6a BSD License 4.4
- JRadiusClient 2.0.0 GNU Lesser General Public License 2.1
- Json-lib 2.2.1 Apache License 2.0
- Json.NET 3.5 release 8 MIT License
- JSR-305 BSD-style license
- jTDS SQL Server Driver 1.2 GNU Lesser General Public License 2.1
- JUnit 4.8.1 Common Public License 1.0
- JUnit 4.8.2 Common Public License 1.0
- · Log4J 1.2.13 Apache License 2.0
- Log4J 1.2.14 Apache License 1.1
- Log4Net.dll 1.2.9.0 Apache License 2.0
- NpgSql 2.0.10 NpgSql License 2.0.8
- oAW 4.2 GNU Lesser General Public License 2.1
- OpenSymphony OSCore 2.2.7 Apache License 1.1
- OpenSymphony Quartz Scheduler 1.6.1— Apache License 1.1
- OpenSymphony SiteMesh 2.2.1 Apache License 1.1
- OpenSymphony XWork 2.0.4 Apache License 1.1
- Perf4j 0.9.13 Apache License 2.0
- PostGreSQL 9.1 PostgreSQL License
- Quartz Scheduler 1.6.5 Apache License 2.0
- RemCom 1.2 BSD Simple License
- Rome 0.8 Apache License 1.1
- SAAJ 1.3 Common Developer & Distribution License (CDDL) 1.0
- Saxon-B 8 Mozilla Public License (MPL) 1.1
- Saxon-B 9.1 Mozilla Public License (MPL) 1.0
- saxpath 1.0 Jaxen license
- SLF4j MIT License
- slf4j Simple Logging Facade for Java 1.6.1 slf4j license

- SNMP4j 2.1.0 Apache License 2.0
- Spring Security 2.0.4 Apache License 2.0
- spring-framework 1.2.7 Apache License 1.1
- StAX 1.0 Apache License 1.1
- StringTemplate 4.0.2 BSD-style license
- Struts Framework 2.0.14 Apache License 2.0
- Trilead SSH for Java Build 213 Trilead SSH for Java
- Trilead SSH for Java build213-svnkit-1.3 Trilead SSH for Java
- VI Java API 5.1 BSD VI Java
- VServ TCP/IP Apache License 2.0
- Wiseman 1.0 Apache License 1.1
- Wiseman 1.0 Apache License 1.
   Woden 1.0 Apache License 2.0
- Woodstox 4.0.8 Apache License 2.0
- Xalan Java 2.7.1 Apache License 1.1
- XMLUnit 1.0 BSD License 4.4
- zlib 1.2.3 zlib License 1.2.3